# How to make a relevant representation online

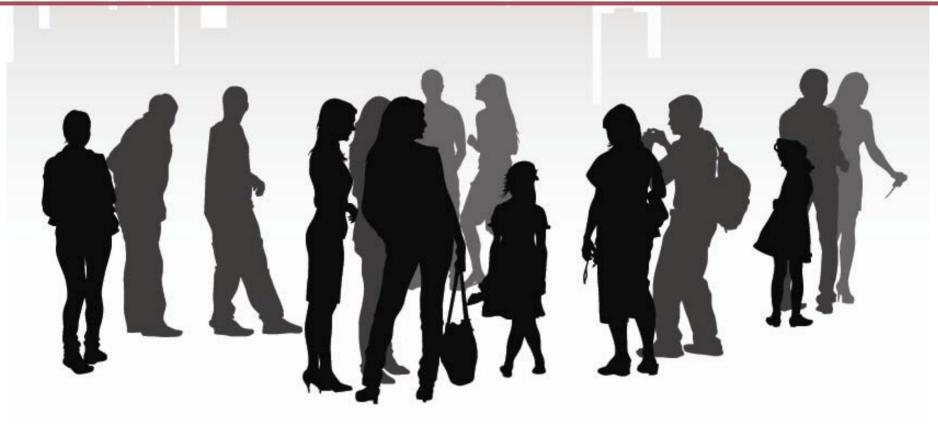

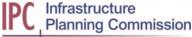

### Step 1: Navigate to the project page

Visit the project web page on the IPC website: <u>www.independent.gov.uk/infrastructure</u>

Navigate to the page from the 'Projects' section.

- 'Projects'
- 'Yorkshire and the Humber'
- 'North Doncaster Rail Chord (near Shaftholme)'.

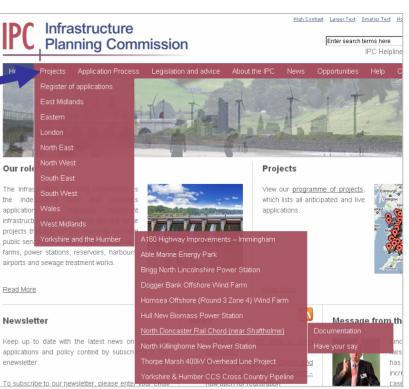

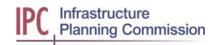

### Step 2: Navigate to the form

On the project page, click on the 'Register online' link at the top of the page.

## This opens up the registration form

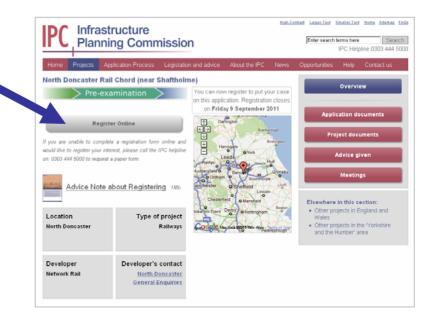

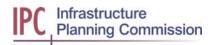

### Step 3: Completing the form

The registration form contains important information at the top, ensure that you Have your sav Application to Register as an Interested Party (RELEVANT REPRESENTATION FORM) read and understand it. North Doncaster Rail Chord (near Shaftholme)

Please note that progress on the form can't be saved. \* required information

IPC Reference: TR040001

The Planning Act 2008 requires us to publish completed representation forms on our website. Therefore you should not include other people's personal information on this form without their consent. Please read our privacy notice for more details

#### 1. About the Representation

In order to assist in handling your representation effectively we need to know whether you are making this representation on behalf of yourself or on behalf of another individual or organisation.

\* Are you making this representation on behalf of yourself or another individual or organisation?

O Myself

C Another individual

• An organisation

It is the IPC's policy to utilise email communication wherever possible and unless otherwise instructed the IPC will send all correspondence via email. Please confirm that you are content with this.

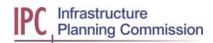

### Step 4: Completing the form

### **1. About the representation**

Tell us who is making the representation and preferred means of contact.

| AD  | out the Representation                                                                                                    |
|-----|----------------------------------------------------------------------------------------------------|
|     | In order to assist in handling your representation effectively we need to know whether you are making this representation on behalf of yourself or on behalf of another individual or organisation. |
| Are | e you making this representation on behalf of yourself or another individual or organisation?                                                                                                    |
| ۰N  | fyself                                                                                                    |
| οA  | nother individual                                                                                                    |
| ΟA  | n organisation                                                                                                    |
| er  | sonal Details                                                                                                    |
| ull | name                                                                                                    |
| Ac  | ldress                                                                                                    |
| Ac  | Idress line 1                                                                                                    |
| Ac  | Idress line 2                                                                                                    |
| Cit | y or town                                                                                                    |
|     | punty                                                                                                    |
|     | stcode                                                                                                    |
|     | untry                                                                                                    |
| 00  |                                                                                                    |
| En  | nail                                                                                                    |
| Ple | ease re-enter email address to confirm                                                                                                    |
| ele | phone number                                                                                                    |
| ier | the IPC's policy to utilise email communication wherever possible and unler<br>wise instructed the IPC will send all correspondence via email. Please confirm the<br>re content with this.          |
| Pri | eferred means of contact:                                                                                                    |
| 0 F | Prefer to receive email                                                                                                    |
| 0 F | refer to receive letter by post                                                                                                    |

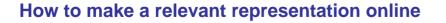

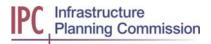

### Step 5: Completing the form

#### **2. Interest in land**

If you are a tenant, owner, lessee or occupier of any land which will be affected by the application, make the appropriate selection in this section.

You may also be eligible to make an oral representation at a compulsory acquisition hearing.

#### 2. Interest In Land

Are you a tenant, owner, lessee or occupier of <u>ANY LAND</u> which will be affected by the application? If so please specify the nature of that interest (e.g. you are the owner, tenant, occupy the land or are otherwise interested in the land as defined by Sections <u>52</u> and <u>57</u> of the <u>Planning Act 2008</u>).

\* Do you have an interest in <u>ANY LAND</u> which will be affected by the application? You MUST specify which of the following best describes the nature of your interest (as defined by section 57 of the <u>Planning Act 2008</u>):

 $\mathbf{C}$  I am **NOT** an owner, lessee, tenant (whatever the tenancy period) or occupier of the land to which the application relates or any part of that land or otherwise interested in the land or any part of that land

 $\mathbf{C}$  Lam an owner, lessee, tenant (whatever the tenancy period) or occupier of the land or any part of that land

 ${\bf C}$  I am interested in the land or any part of that land or have the power to sell and convey or to release the land or any part of that land

C I would be entitled to make a relevant claim (as defined in <u>section 57(6)</u> of the <u>Planning Act</u> 2008) if the Development Consent Order were to be made and fully implemented

Compulsory Acquisition Hearing

A compulsory acquisition hearing may be held to examine issues in relation to the proposed acquisition of affected persons' interests in land. These hearings are not to discuss compensation; any disputes over compensation payable will be decided by the Lands Chamber of the Upper Tribunal.

Only the applicant and affected parties are entitled (subject to the Examining Authority's control over the conduct of the hearing) to make oral representations on the matter of compulsory acquisition.

\* If the applicant is also applying for compulsory acquisition of land would you like to make oral representations at a compulsory acquisition hearing?

Oiyes OiNo

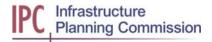

## Step 6: Completing the form

### 3. Representation

Make your comments in this section.

Ensure that you read the information carefully before adding your comments.

You may also wish to notify us if you would like to make a further written representation at a later stage.

#### 3. Representation

PLEASE READ THESE NOTES BEFORE YOU COMPLETE YOUR REPRESENTATION.

Please set out an outline of the principal submissions which you propose to make in respect of the application.

Your representation will assist the Examining Authority to carry out their initial assessment of issues and to determine the most appropriate method of examining the application.

Your representation should NOT contain:

- Material about compensation for compulsory acquisition of land or of an interest in or right over land.
- Material about the merits of policy set out in a national policy statement, or
- Material that is vexatious or frivolous.

Should your representation contain this information it may not be possible to register you as an interested party.

Your representation at this stage should be concise and it would assist greatly if you could ensure that it is <u>no more than 500 words</u>. Please feel free to list the key points.

You should be aware that any oral submissions you might make at a hearing during the examination must be based on the issues you raise in this representation form and in any subsequent detailed

 $\square$  \* Please confirm that you have read and understood the above text for the submission of your representation.

Your representation:

#### Do you wish to submit further 'written representations' at a later stage?

Please note that the primary method of considering a development consent order application will be through written representations. At a later stage you will have the opportunity to submit further 'written representations' on this application. Please indicate whether you wish to make further representations later on or whether this is the full extent of the comments you wish to make.

\* I wish to make further written representations at a later stage:

Ciyes CiNo

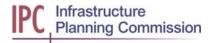

## Step 7: Completing the form

### 4. Preliminary Meeting

Please let us know if you wish to attend the Preliminary Meeting.

The Preliminary Meeting is held to discuss how the examination will be conducted. Interested parties may raise points about procedural matters at the meeting.

Please note that merits of the application will not be discussed.

4. Preliminary Meeting

Whether you say yes or no to this question, if you are registered as an interested party you will be invited to the preliminary meeting, the details of which will be sent to you in due course.

The preliminary meeting is held to enable interested parties to make representations about how the application should be examined. The meeting is held after the Examining Authority has made an initial assessment of issues following the receipt of relevant representations. Each interested party is entitled to attend; matters discussed will be **solely procedural** and not about the merits of the application. The purpose of asking this question is to ensure that the venue choice will be large enough to accommodate all those who wish to attend.

\* Would you like to attend the preliminary meeting?

O Yes O No

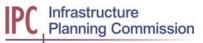

## Step 8: Completing the form

### 5. Open-floor hearings

Let us know if you wish to make an oral representation at an openfloor hearing. Oral submissions must be based on your relevant and/or written representation.

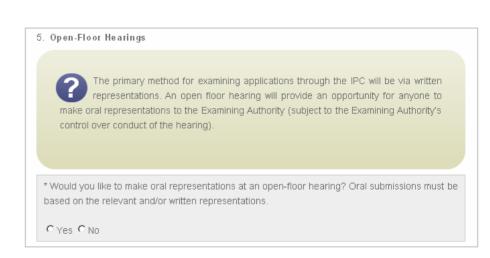

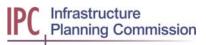

## Step 9: Completing the form

### 6. Issue specific hearings

Let us know if you wish to make an oral representation at an issue specific hearing.

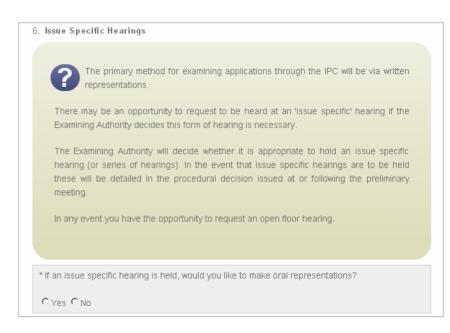

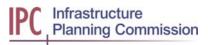

## Step 10: Submitting the form

Complete the 'captcha' by entering the two words that appear in the image. This helps to ensure that we only receive authentic and individual submissions.

Click 'Send Form' to make your submission, afterwards you will receive a confirmation email.

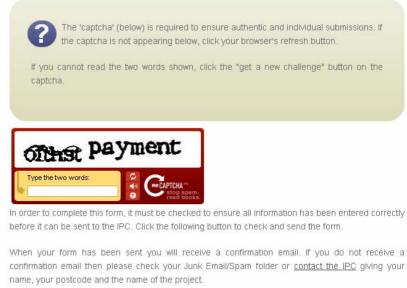

Send Form

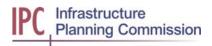